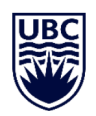

### Before filling this form:

- 1. The user must have fully completed EOAS Workplace Safety Orientation form (received and verified by the EOAS Main Office).
- 2. Before requesting a key for an office space, please make sure to contact Kimberly Tietjen (ktietjen@eoas.ubc.ca) to request office space.
- 3. Master and submaster keys are no longer provided by UBC.

#### Instructions:

- 1. Fill in this form electronically (the PDF can be edited).
- 2. Submit the completed form by email to sebastian.medrano@ubc.ca
- 3. You will receive an email from the UBC Key Desk after your key request has been processed by them and keys are ready for pick up. The email will include instructions as to where to pick up your keys.
- 4. Please identify any key that is a replacement for a lost or stolen key.

### Date:  $\Box$

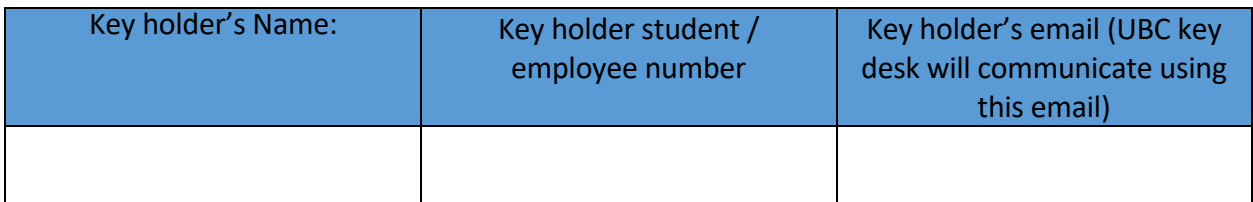

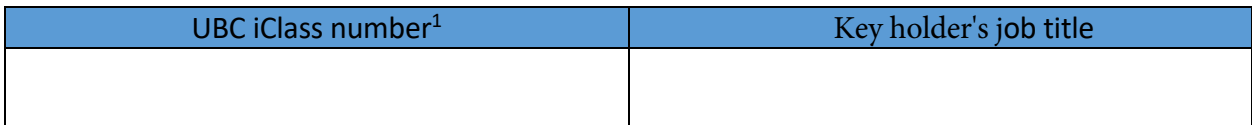

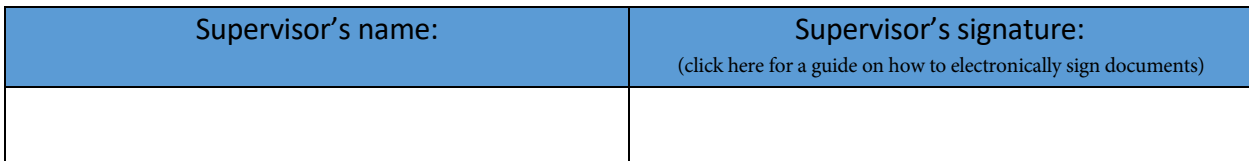

| Only for visiting staff |                  |                               |
|-------------------------|------------------|-------------------------------|
| Visitor start date      | Visitor end date | SIN (Canadian Visitors Only): |
|                         |                  |                               |

<sup>1</sup> See instructions of where to locate the iClass number at end of the form

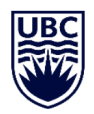

# EOAS key and access request form

## Required keys:

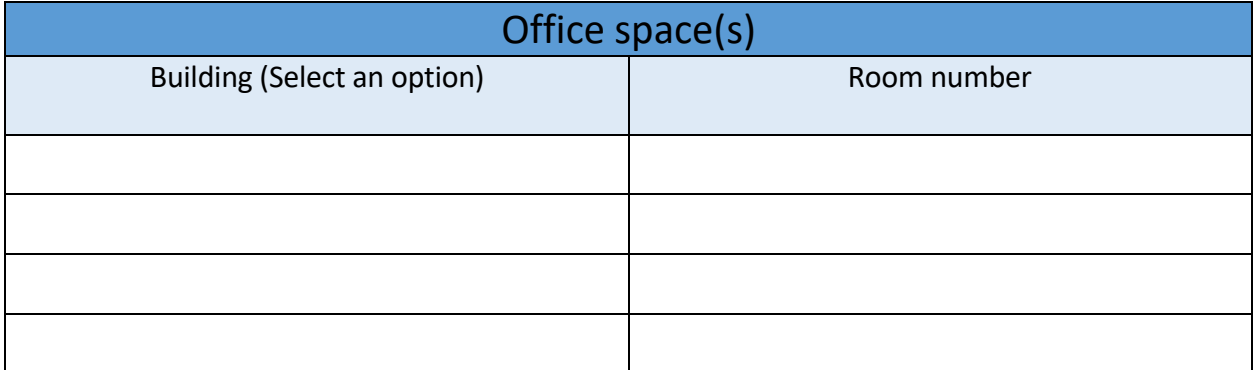

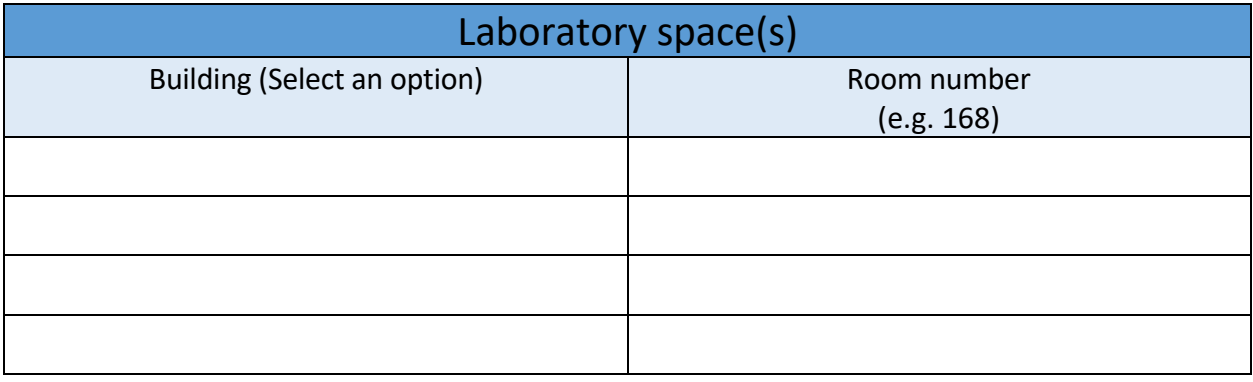

### Required card access:

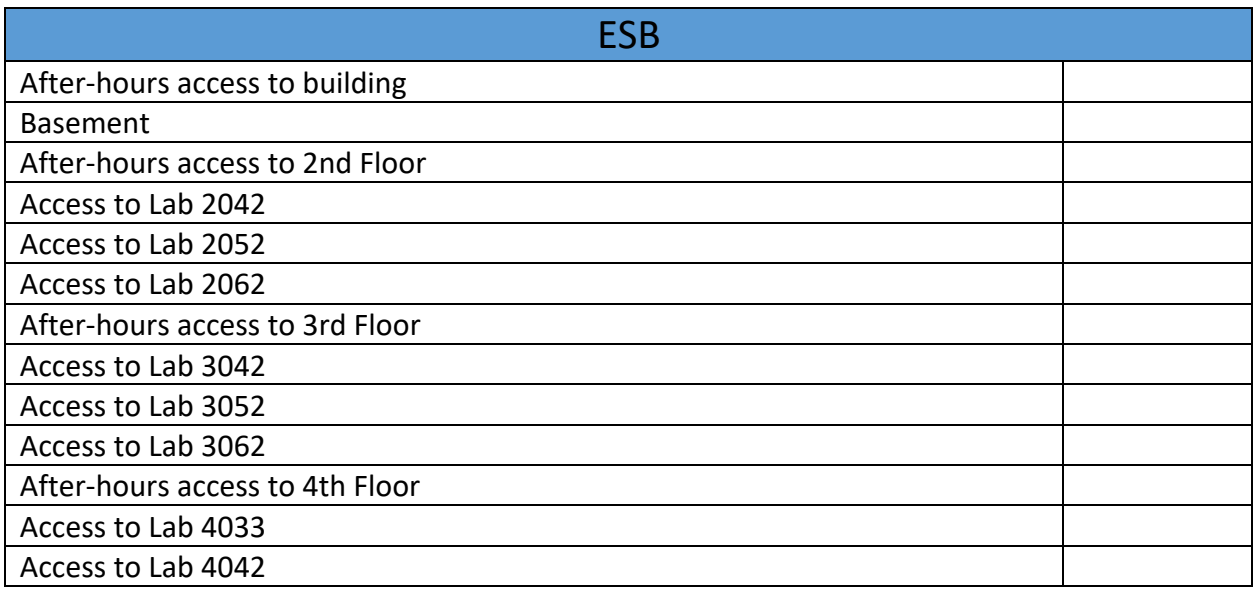

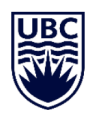

## EOAS key and access request form

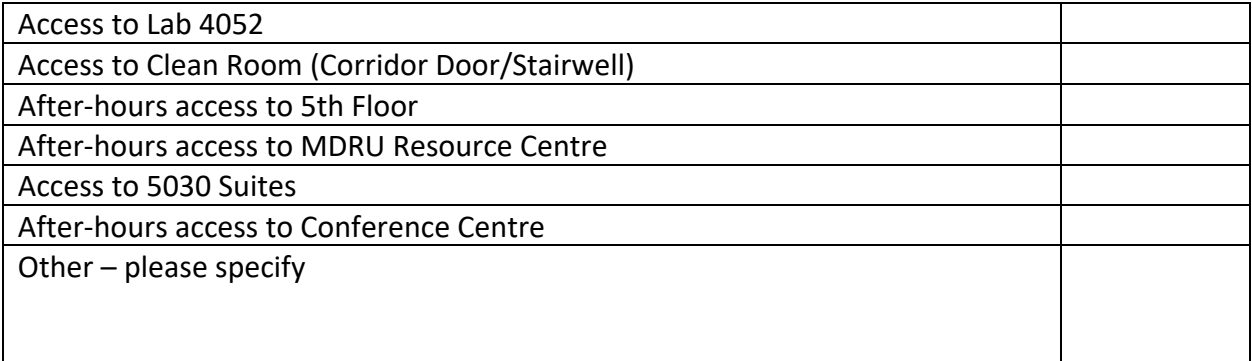

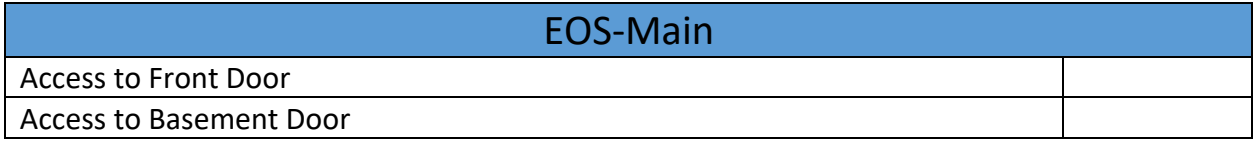

iClass digits location: these are the 5 to 6 digits before the space of your iClass number in the back of your cards. In the example below it is 99999.

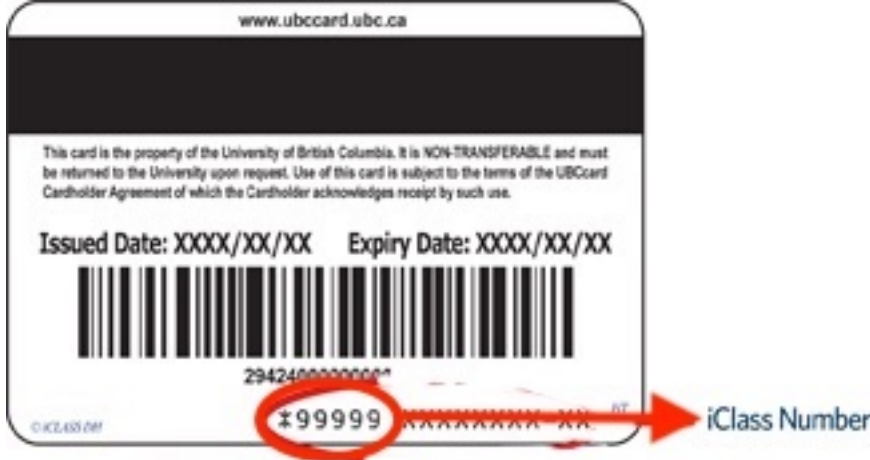